# **pplt Documentation**

*Release 1.0*

**International AudioLabs Erlangen**

**Aug 24, 2018**

## **Contents**

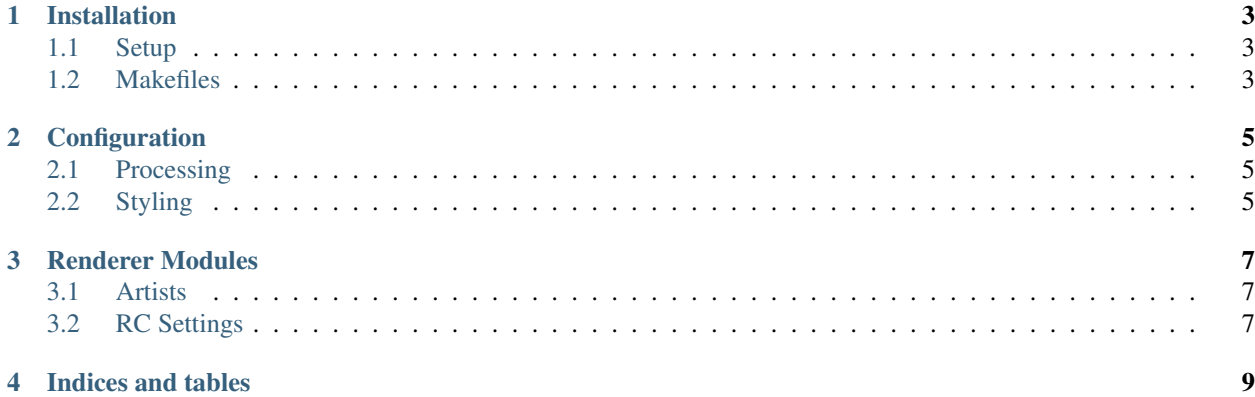

Paper PLT is a simple matplotlib renderer wrapper to build plots from the commandline.

Contents:

## Installation

<span id="page-6-0"></span>pip install git+https://github.com/nils-werner/pplt.git

### <span id="page-6-1"></span>**1.1 Setup**

PPLT expects there to be a  $pplt /$  directory in your  $$$ PYTHONPATH or your current directory.

Inside this directory there must be an \_\_init\_\_.py file and all renderer modules you need. e.g.

```
|- paper.tex
`- pplt/
  |- __init__.py
  |- input_signal.py
  `- result_plots.py
```
With this structure you can then render your plots using

```
pplt input_signal.pdf
pplt result_plots.pdf
```
## <span id="page-6-2"></span>**1.2 Makefiles**

One key aspect is that each output file is represented by one renderer module Python file. This makes it possible to have a Makefile rule for each plot you need and only re-render the ones that were actually changed.

```
# Render plots automatically using PPLT
fig/%.pdf: pplt/%.py
       pplt $@
# Build plots when building paper.pdf
```
(continues on next page)

(continued from previous page)

```
paper.pdf: fig/input_signal.pdf fig/result_plots.pdf
   latex paper.tex
```
## **Configuration**

<span id="page-8-4"></span><span id="page-8-0"></span>You may set the following values in a pplt/conf.py file:

## <span id="page-8-1"></span>**2.1 Processing**

#### **aliases**

A dictionary of aliases for your render modules. The key of each entry is the alias name, the value the actual linked-to module.

When using tuples here, the first value is the module and all following values are values passed to main ()

```
aliases = {
   "alias": "logspec", \# \text{logspec.main}()"logspec_real": ("logspec", "real"), # logspec.main("real")
   "logspec_synth": ("logspec", "synth"), # logspec.main("synth")
}
```
## <span id="page-8-2"></span>**2.2 Styling**

#### <span id="page-8-3"></span>**stylesheet**

The Matplotlib style you wish to use. Use  $plt-style$  available to see what styles you have available.

```
>>> plt.style.available
[u'dark_background', u'bmh', u'grayscale', u'ggplot', u'fivethirtyeight']
```
#### **columnwidth**

the width of your columns. You may resize the figure in LaTeX later on, but the resulting text size depends on a correct setting.

<span id="page-9-2"></span>columnwidth =  $244.6937$  # Get this from LaTeX using \showthe\columnwidth

#### <span id="page-9-0"></span>**rc\_params**

A dictionary of values passed on to plt.rcParams.update()

```
rc_params = {
   'backend': 'ps',
    'axes.labelsize': 9,
    'legend.fontsize': 9,
    'xtick.labelsize': 8,
    'ytick.labelsize': 8,
    'text.usetex': True,
}
```
#### See also:

Defining per-module RC settings *[RC Settings](#page-10-2)*

#### <span id="page-9-1"></span>**sns\_params**

A dictionary of values passed on to sns.set()

```
sns_params = {
    'font': 'serif',
}
```
#### See also:

Defining per-module RC settings *[RC Settings](#page-10-2)*

#### **tight\_layout**

Global setting do enable/disable tight layouts.

tight\_layout = **False**

## Renderer Modules

<span id="page-10-0"></span>Your code must at least implement a main () function that accepts the matplotlib instance as its only paramter and returns a figure

```
def main(plt):
   f, ax = plt.subplots(1, 1, figsize=(6, 2))ax.plot(...)
    return f
```
## <span id="page-10-1"></span>**3.1 Artists**

Your function may return the figure alongside a list/tuple of additional artists:

```
def main(plt):
   f, ax = plt.subplots(1, 1, figsize=(6, 2))ax.plot(...)
   lgd = ax.legend(...)return f, (lgd,)
```
## <span id="page-10-2"></span>**3.2 RC Settings**

Your module may define additional RC settings for Matplotlib and Seaborn as well as set a stylesheet and a pre\_hook and a post\_hook which will run before and after the plotting.

```
from contextlib import contextmanager
```
(continues on next page)

(continued from previous page)

```
def main(plt):
   f, ax = plt.subplots(1, 1, figsize=(6, 2))ax.plot(...)
   lgd = ax. legend(...)return f, (lgd,)
sns_params = {
   'font': 'serif',
}
rc\_params = \{'font.size': 9,
}
stylesheet = 'grayscale'
def pre_hook(plt):
   plt.style.use('grayscale')
def post_hook(plt):
   pass
```
#### See also:

Global RC settings in conf.py: [rc\\_params](#page-9-0), [sns\\_params](#page-9-1), [stylesheet](#page-8-3)

Indices and tables

- <span id="page-12-0"></span>• genindex
- modindex
- search

## Index

## A

aliases, [5](#page-8-4)

## C

columnwidth, [5](#page-8-4)

## R

rc\_params, [6](#page-9-2)

## S

sns\_params, [6](#page-9-2) stylesheet, [5](#page-8-4)

## T

tight\_layout, [6](#page-9-2)